Continuité Pédagogique Ressources 2<sup>nd</sup> degré

## CNED « Ma classe à la maison »

## Comment se créer un compte ?

Tutoriel élève : [Collège](https://applilocale.ac-besancon.fr/mediadane/CNED-MaClassealaMaison/creationCompte/eleve/college/) Lycée Tutoriel enseignant : Tutoriel enseignant : Tutoriel enseignant :

- Comment se connecter ? Tutoriel élève et enseignant : [Collège](https://applilocale.ac-besancon.fr/mediadane/CNED-MaClassealaMaison/seConnecter/college/) [Lycée](https://applilocale.ac-besancon.fr/mediadane/CNED-MaClassealaMaison/seConnecter/lycee/)
- $\checkmark$  Quelle est l'offre ?

Tutoriel enseignant : [Collège](https://applilocale.ac-besancon.fr/mediadane/CNED-MaClassealaMaison/offre/eleve/college/) [Lycée](https://applilocale.ac-besancon.fr/mediadane/CNED-MaClassealaMaison/offre/enseignant/lycee/)

## DRNE

Délégation régionale du numérique pour l'éducation

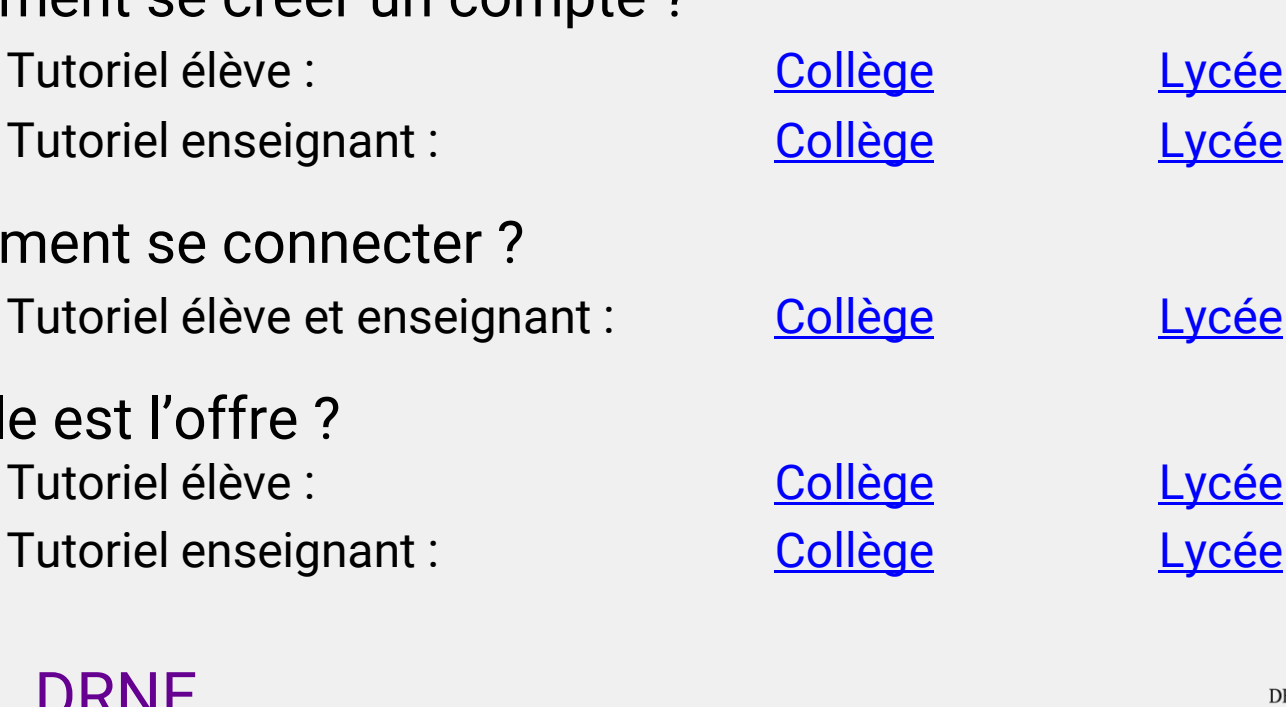

académies Kesan

POUR L'ÉCOLE

**DE LA CONFIANCE** 

RÉGION ACADÉMIQUE **BOURGOGNE FRANCHE-COMTÉ** 

**MINISTÈRE** DE L'ÉDUCATION NATIONALE ET DE LA JEUNESSE

**MINISTÈRE** DE L'ENSEIGNEMENT SUPÉRIEUR. DE LA RECHERCHE ET DE L'INNOVATION

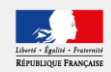